# LastPass

### An Introduction to Password Managers

### Why do I need a Password manager?

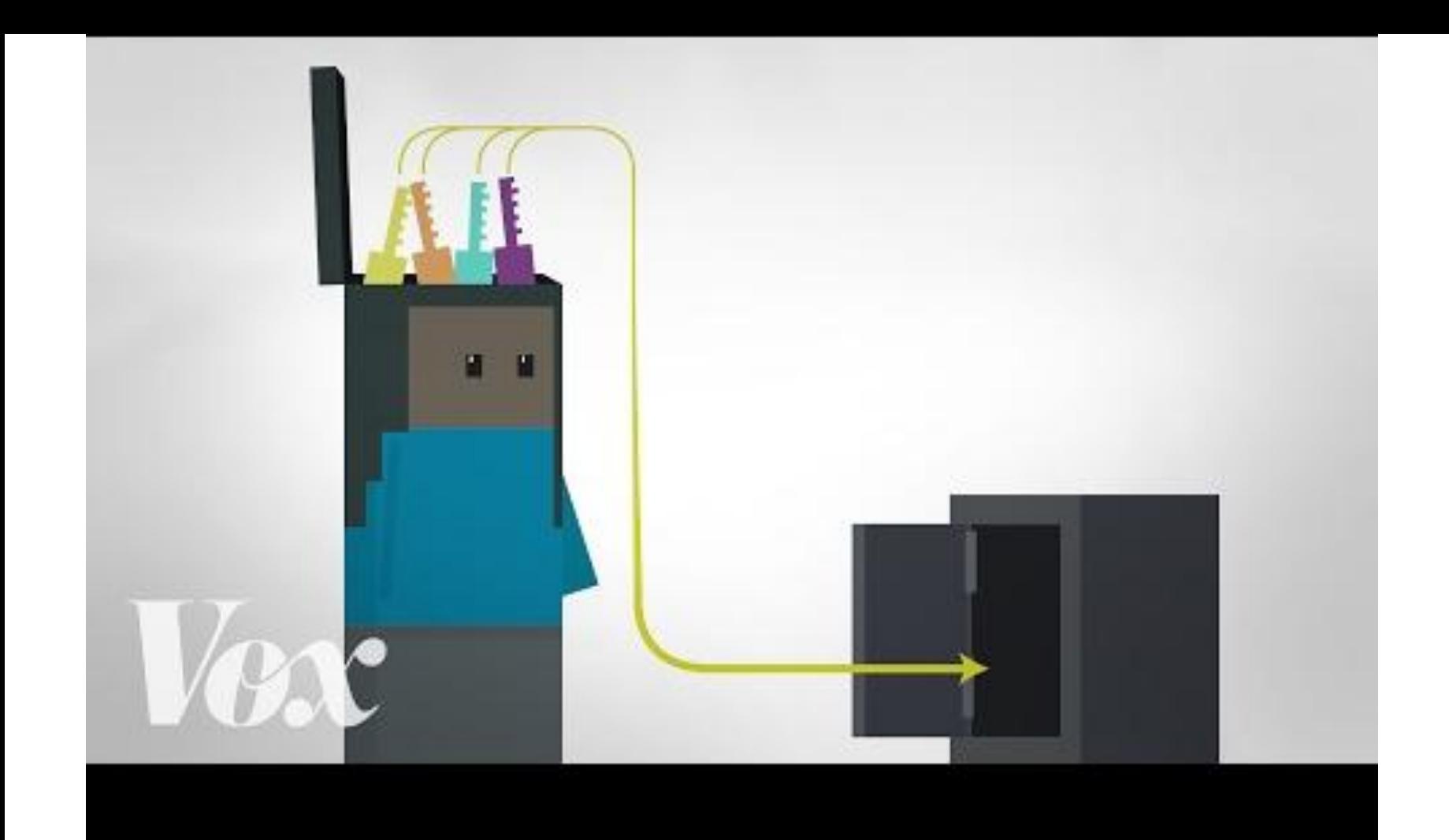

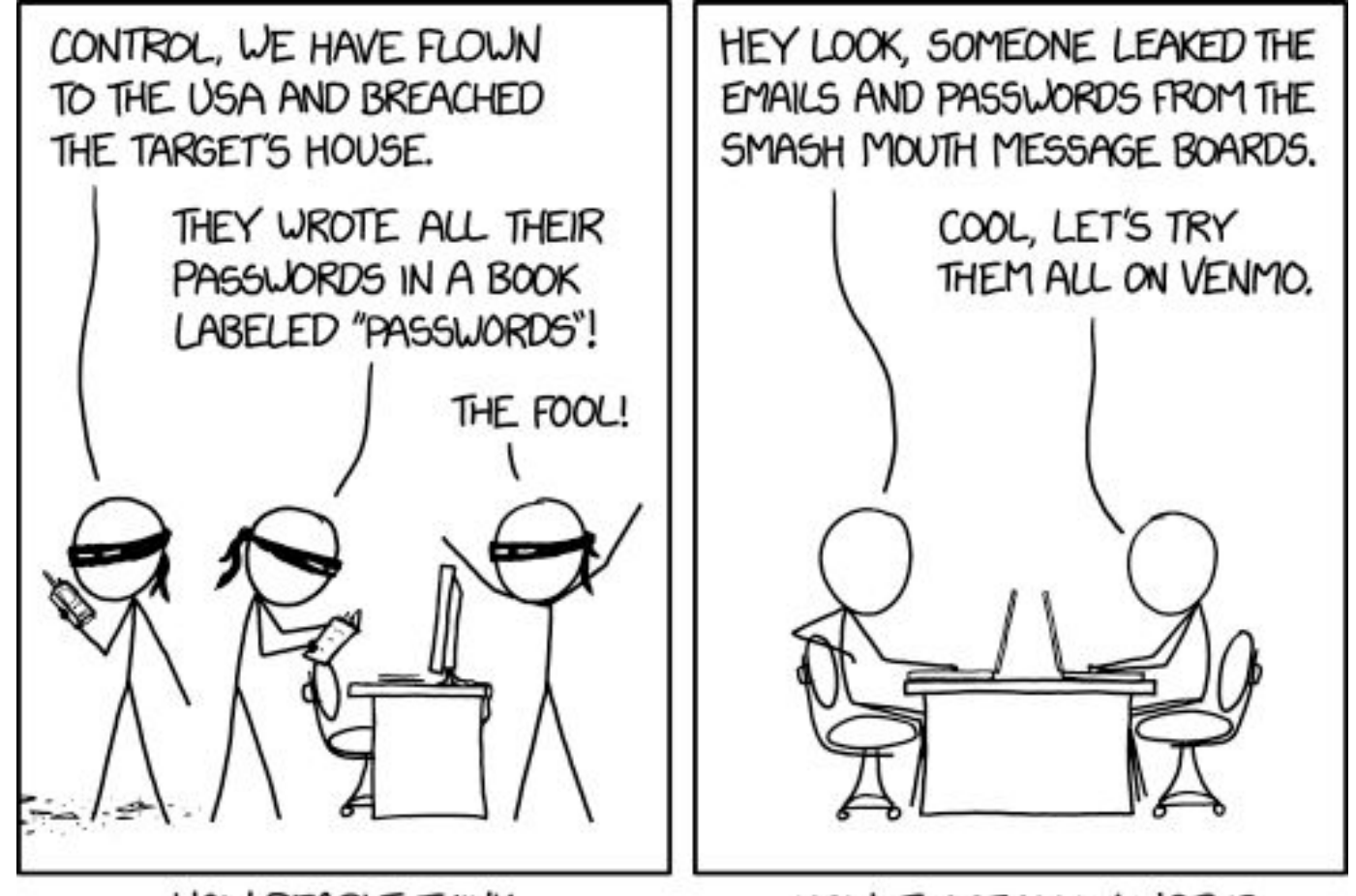

HOW PEOPLE THINK **HACKING WORKS** 

HOW IT ACTUALLY WORKS

# Email is your Master Key

When you forget a password, they send a reset link to your email.

Anyone with access to your email has the power to reset your other passwords.

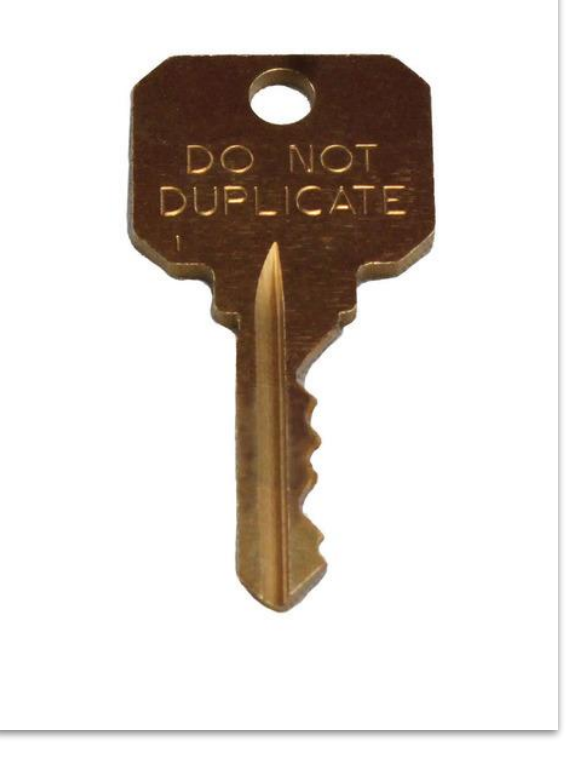

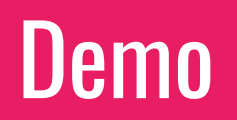

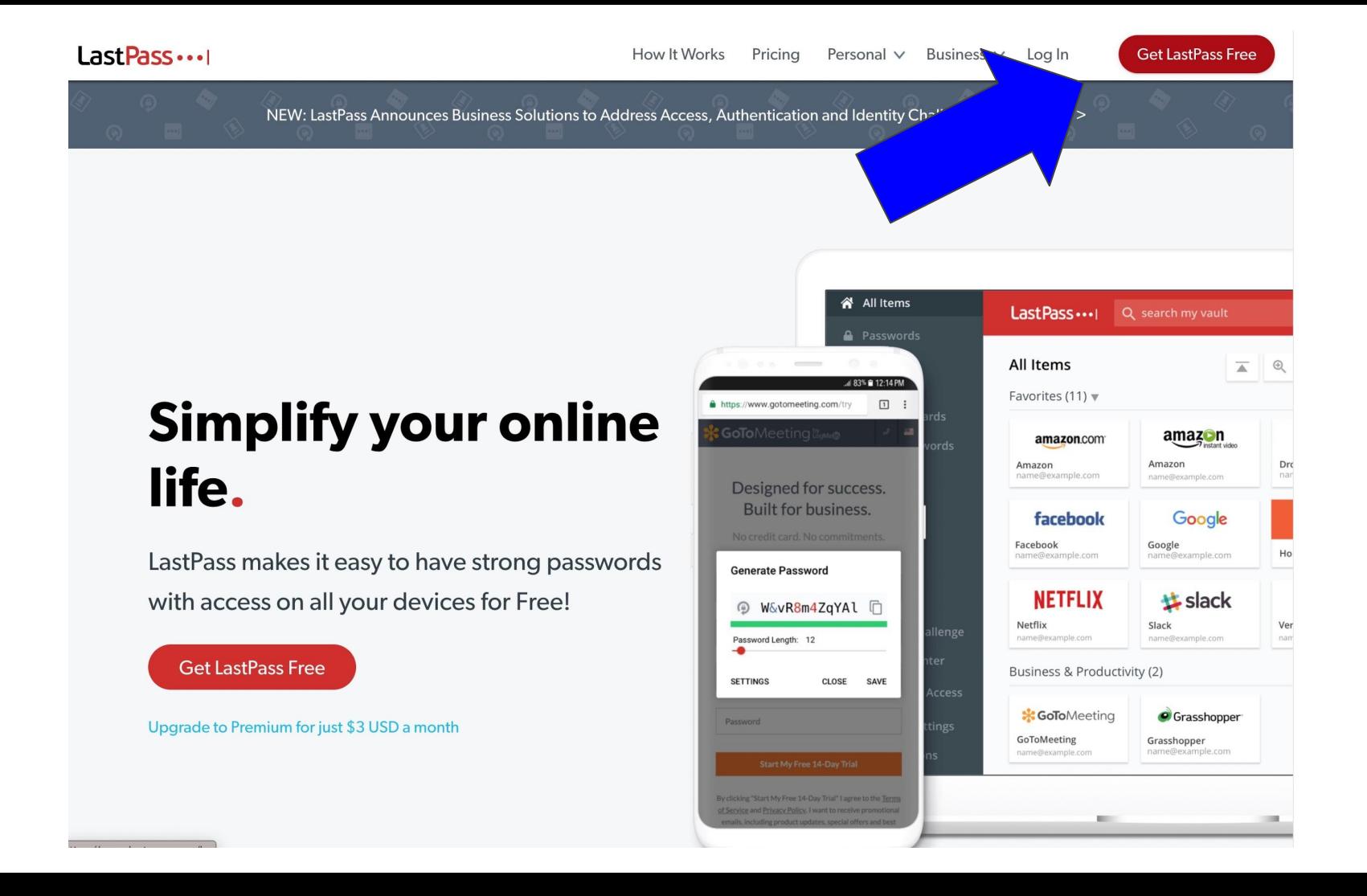

#### Create an account

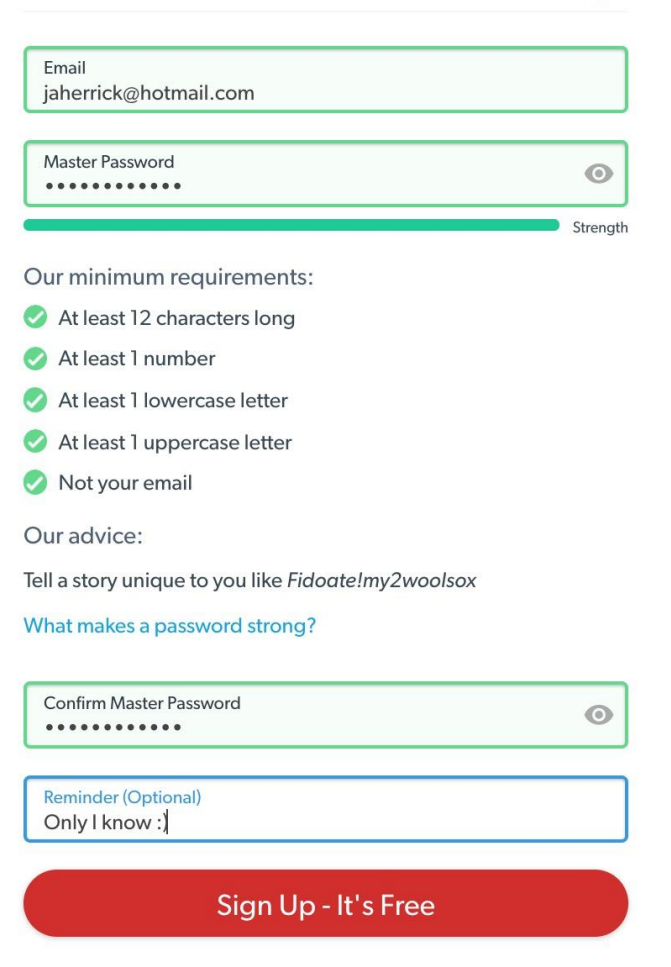

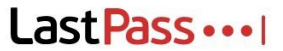

 $\bigcirc$  Your account has been successfully created!

**CONGRATULATIONS** 

#### **Welcome to LastPass!**

Install the **browser extension**, then log in using the account you've just created.

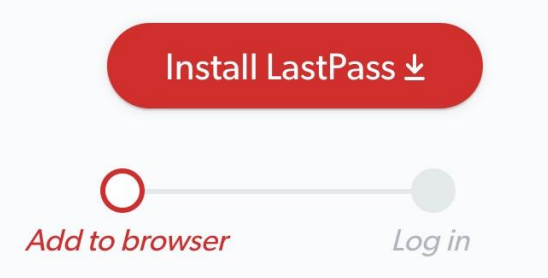

☆

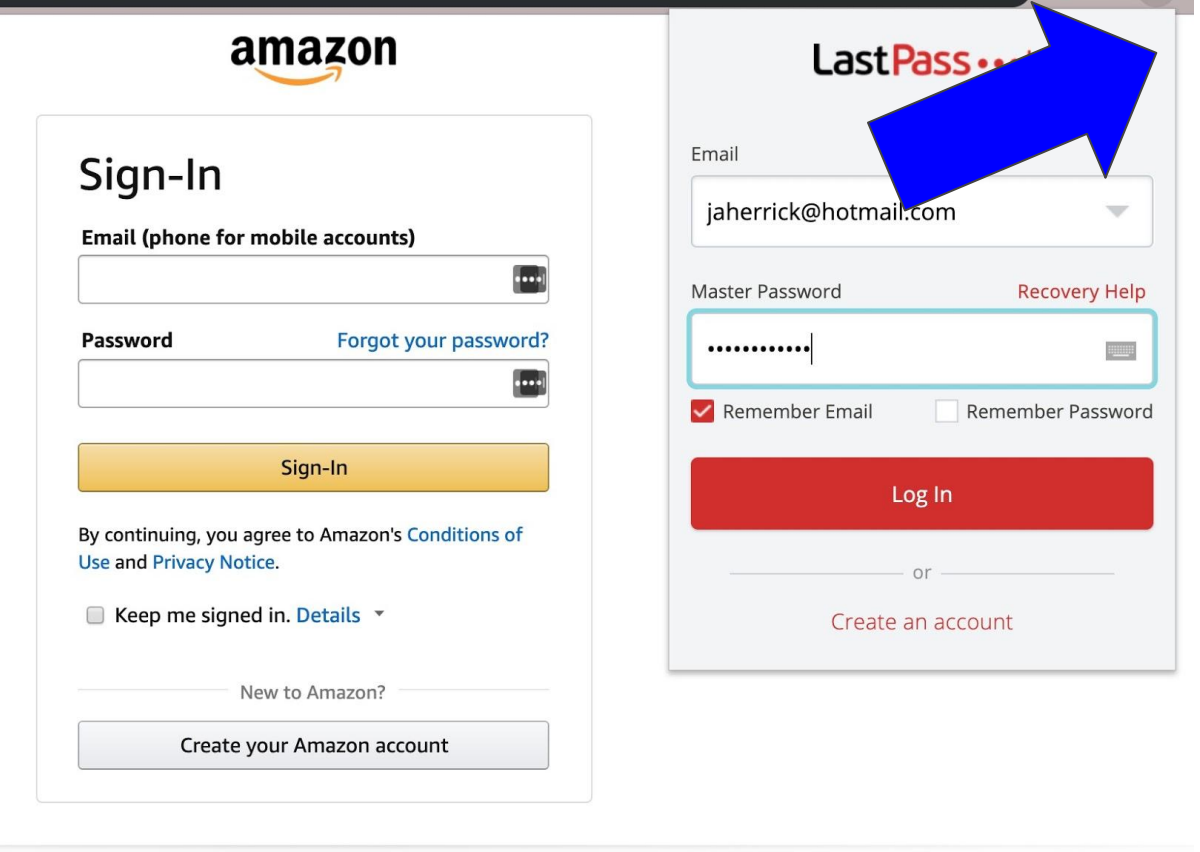

**Conditions of Use Privacy Notice** Help

© 1996-2019, Amazon.com, Inc. or its affiliates

☆  $\bullet$  $\mathcal{L}$ 

 $\Theta$ 

 $\overline{\phantom{a}}$ 

 $\left| \cdots \right|$ 

Forgot your password?

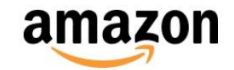

#### Sign-In

**Email (phone for mobile accounts)** 

jaherrick@gmail.com

**Password** 

Sign-In

By continuing, you agree to Amazon's Conditions of Use and Privacy Notice.

Keep me signed in. Details ▼ □

New to Amazon?

Create your Amazon account

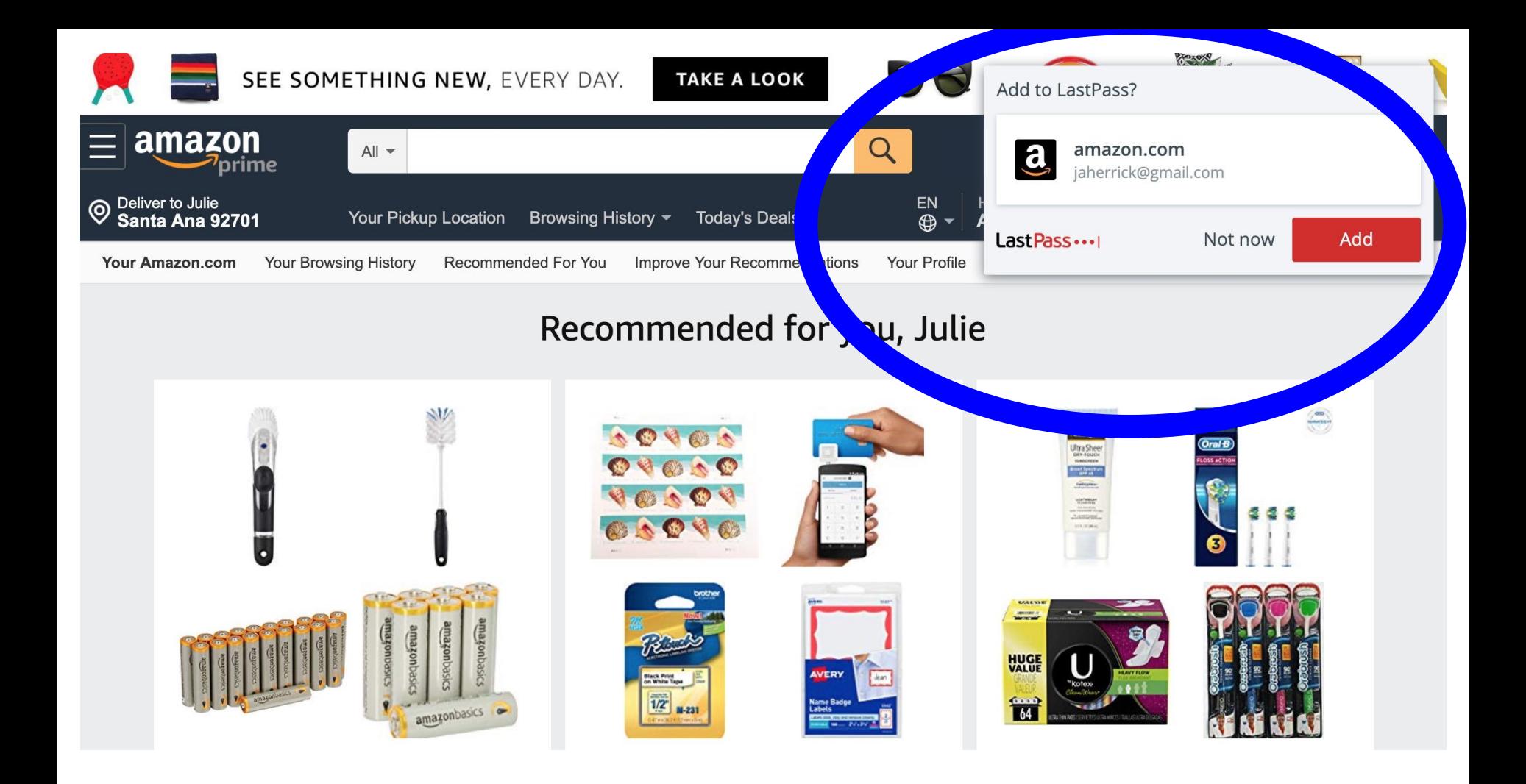

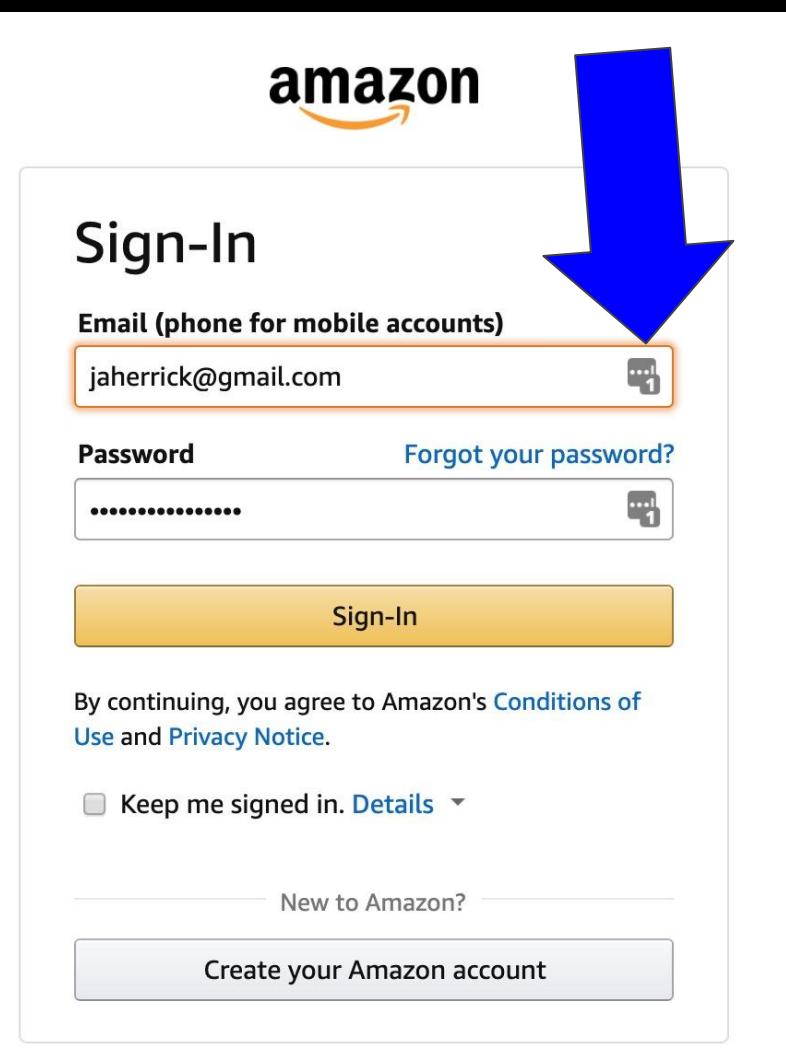

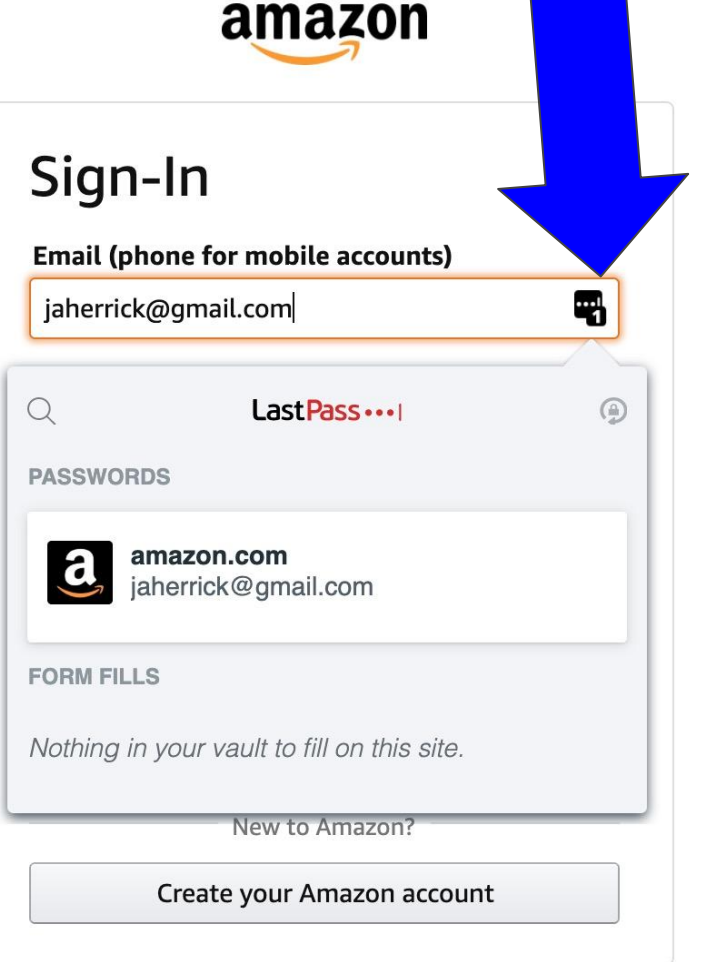

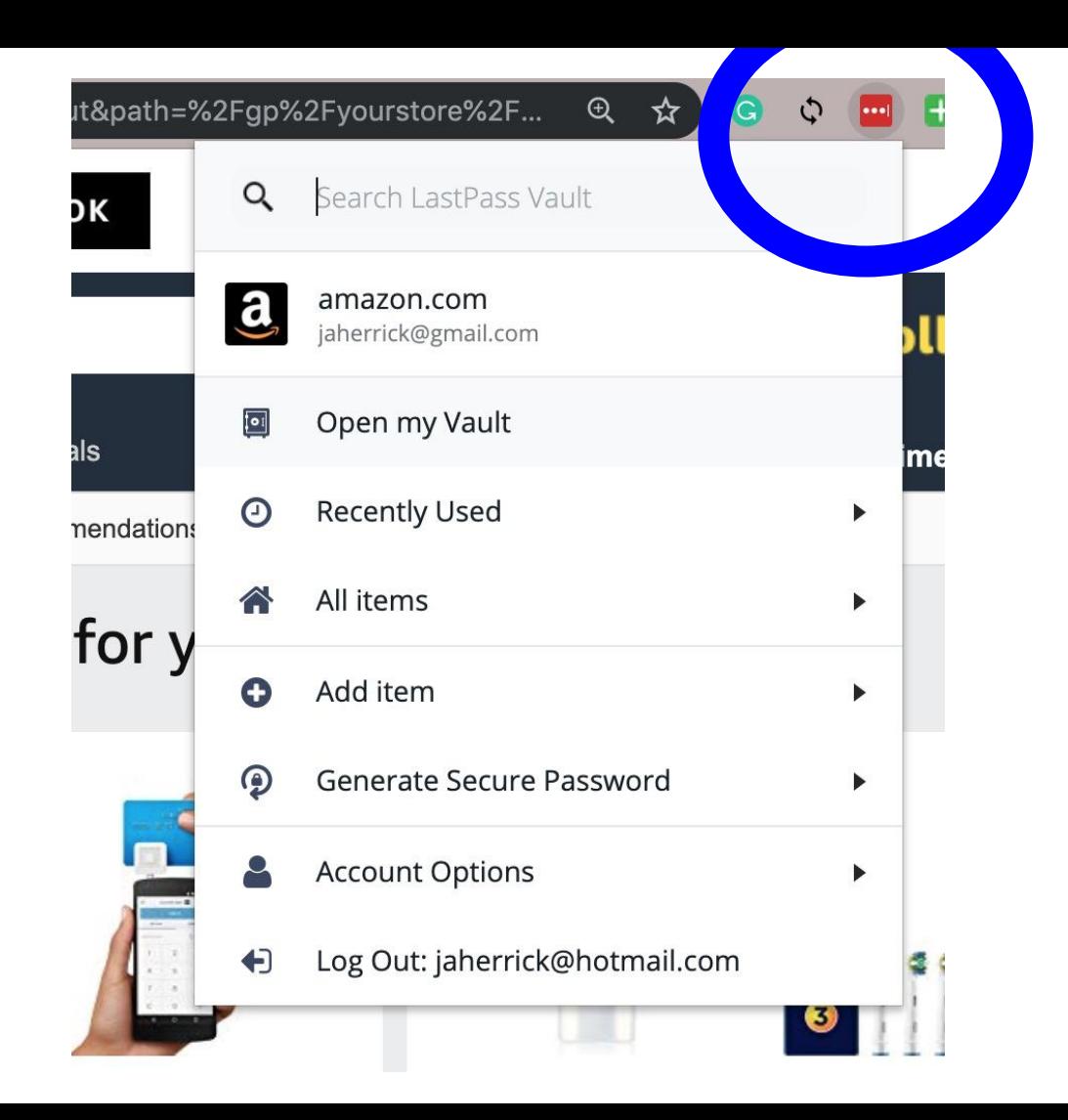

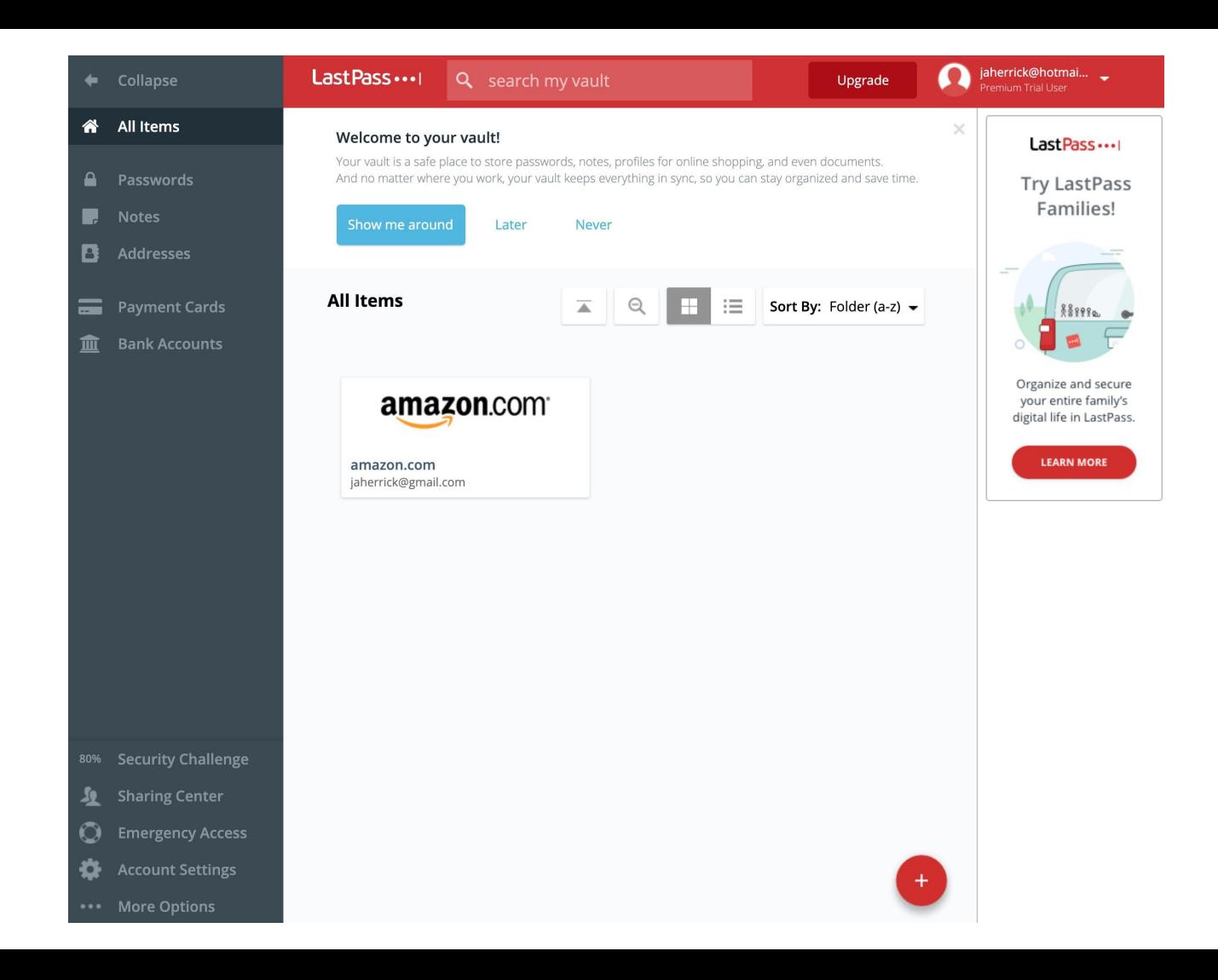

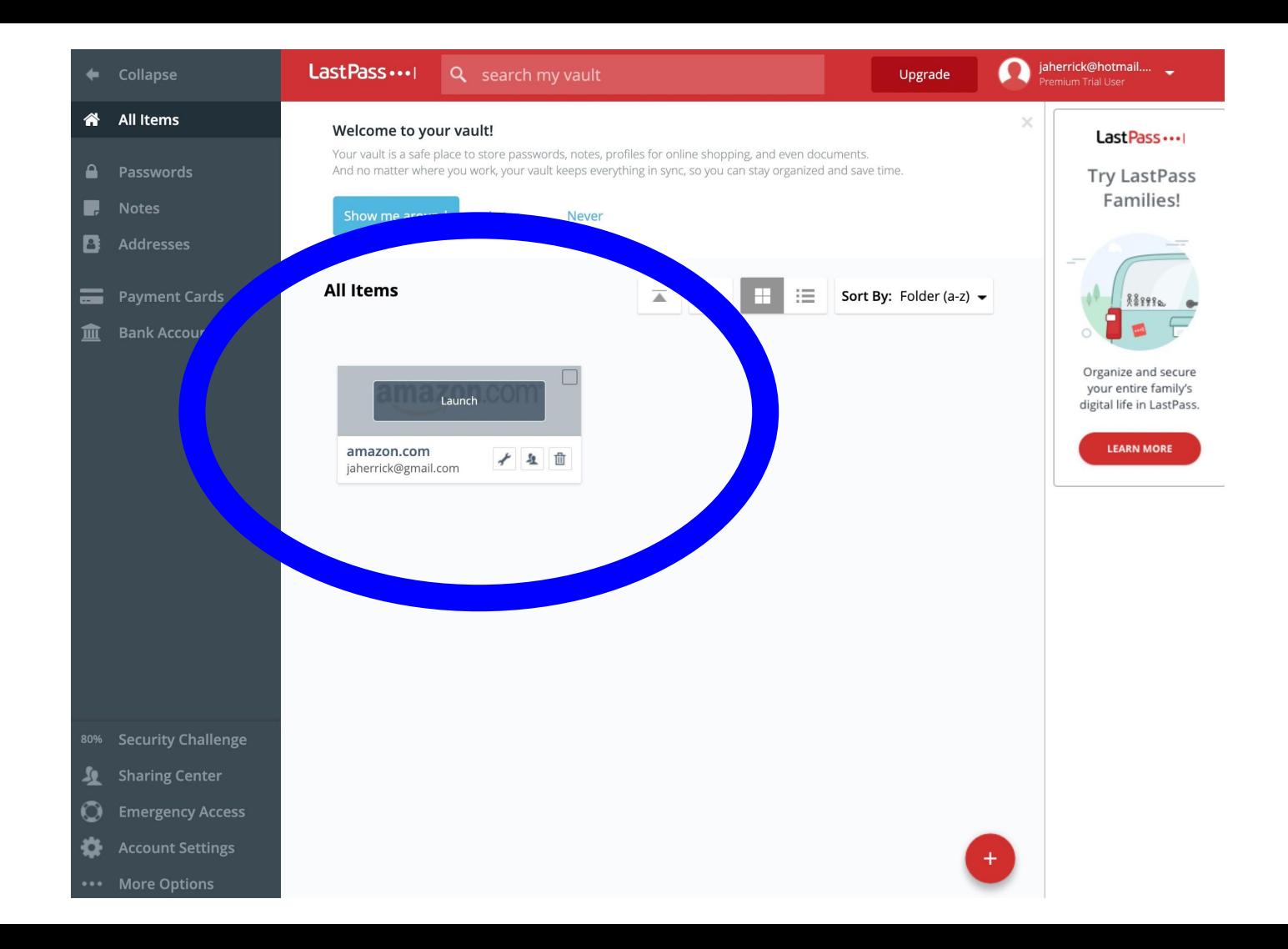

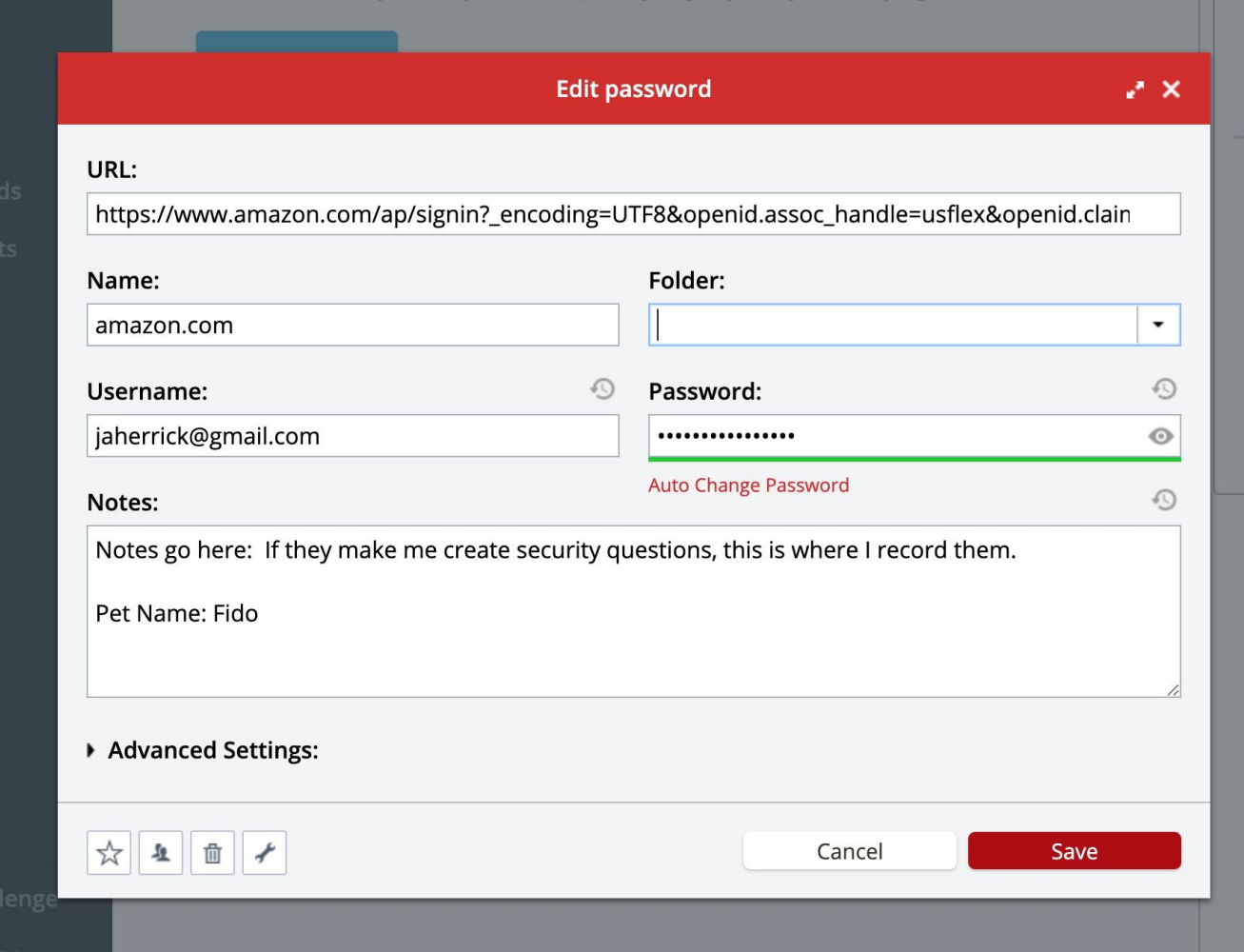

atter where you work, your vauit keeps everything in sync, so you can stay organized and save time.

#### Generate a Password

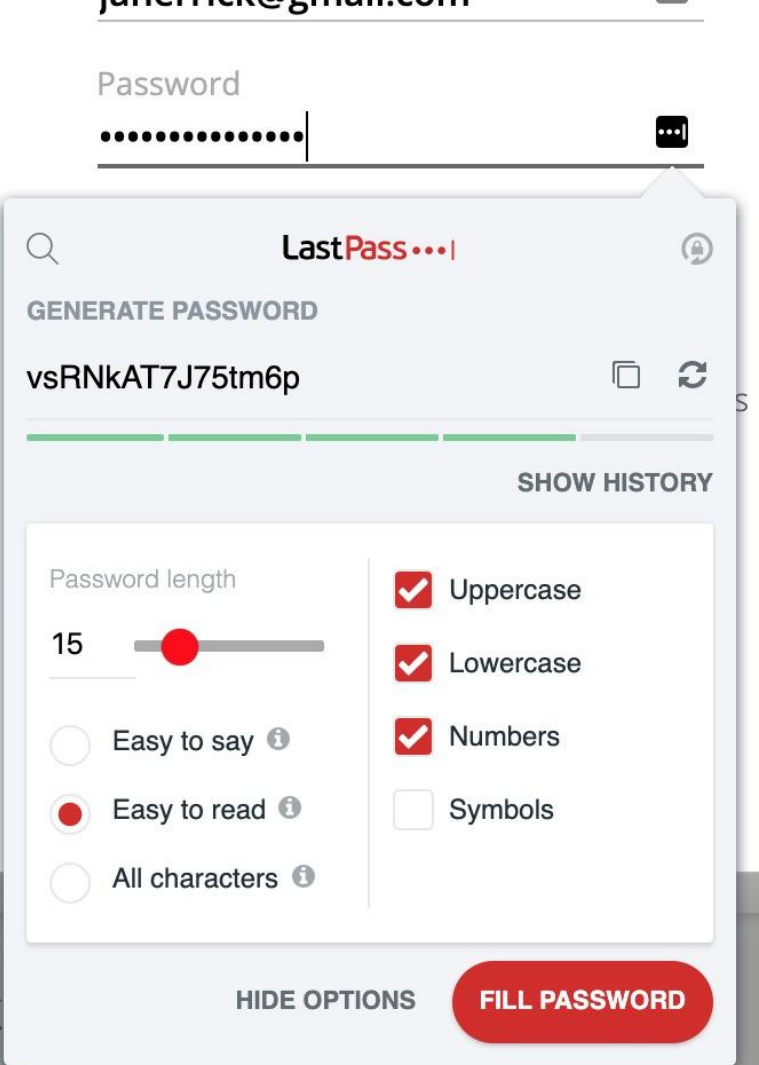

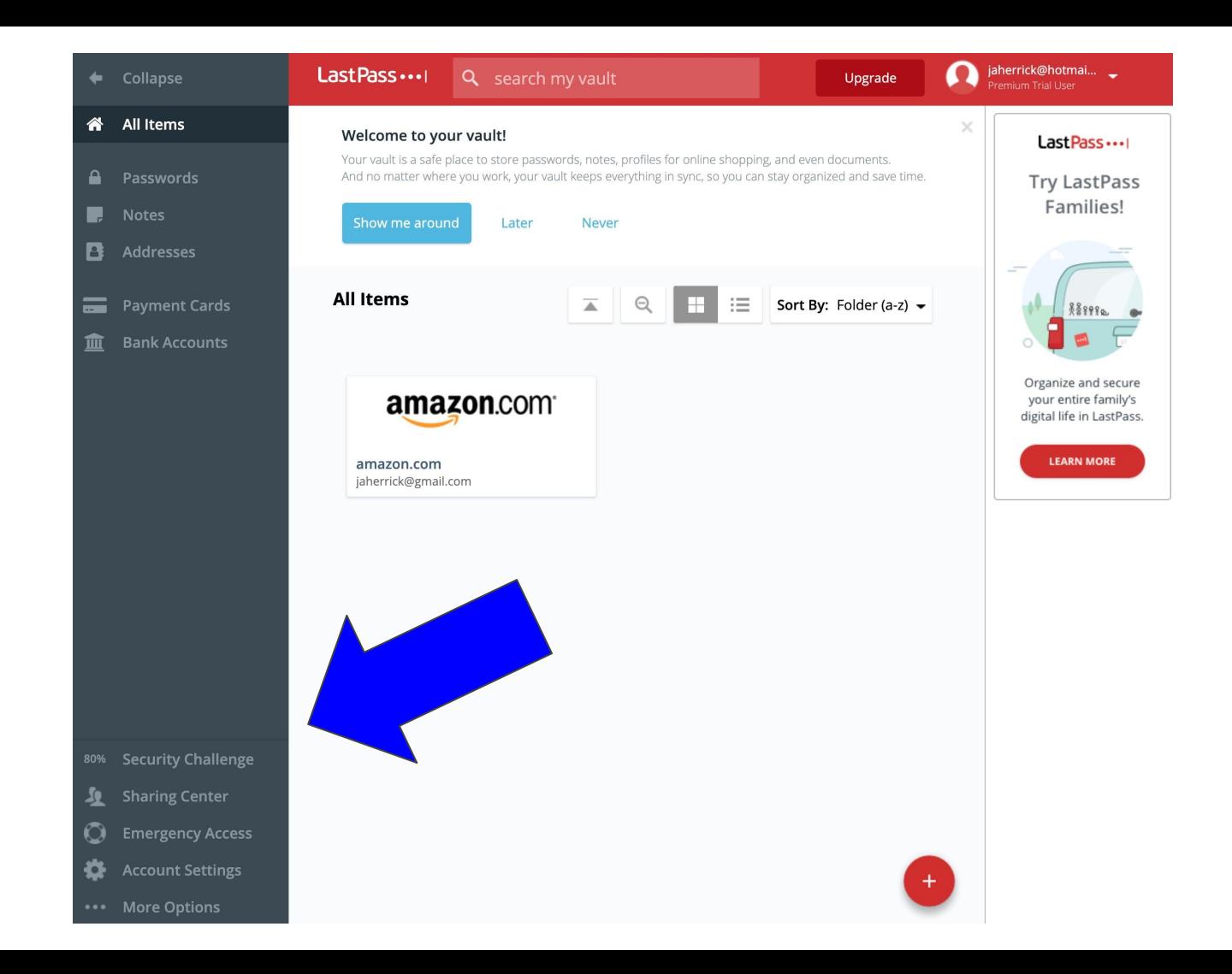

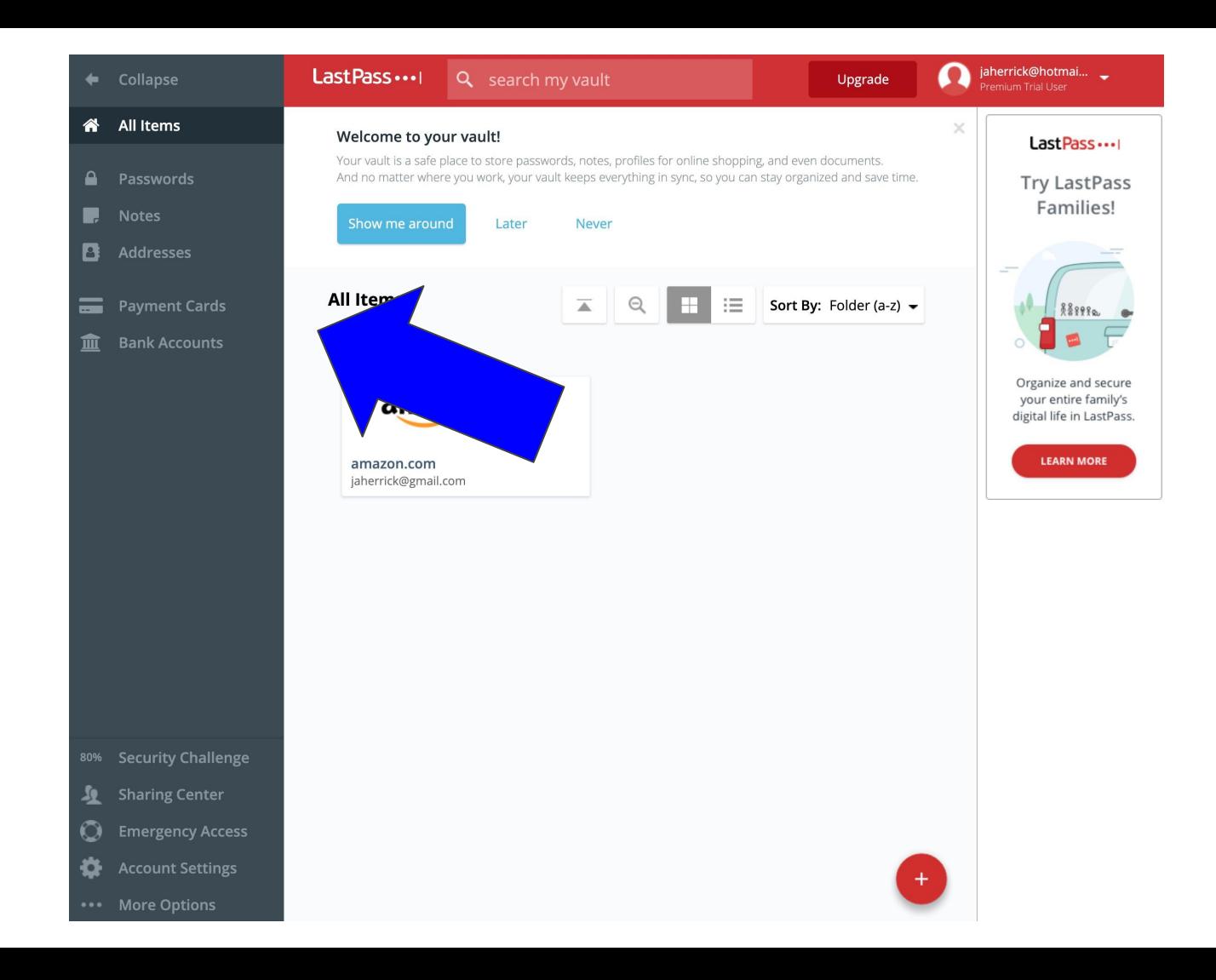

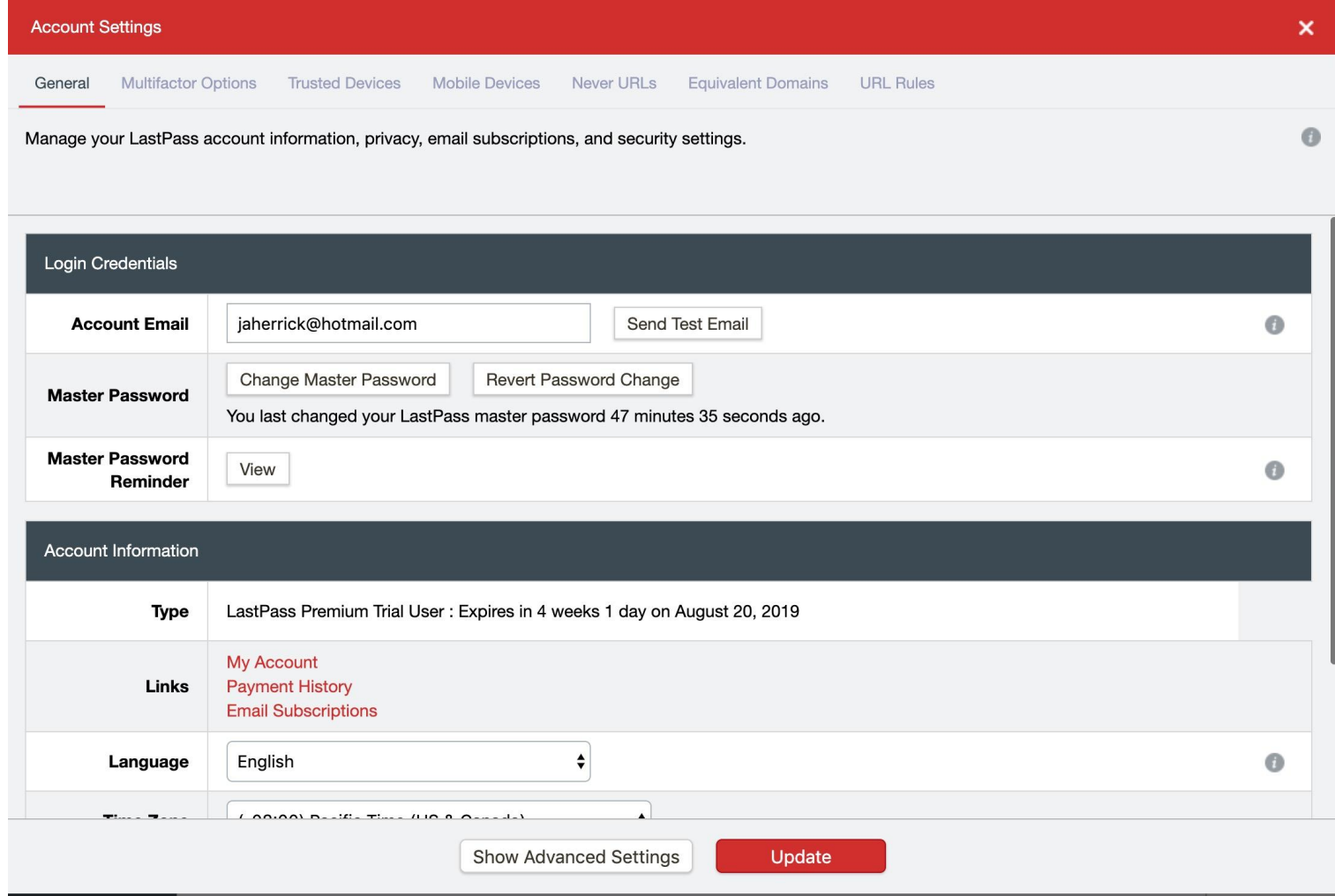

# Multi-Factor Authentication

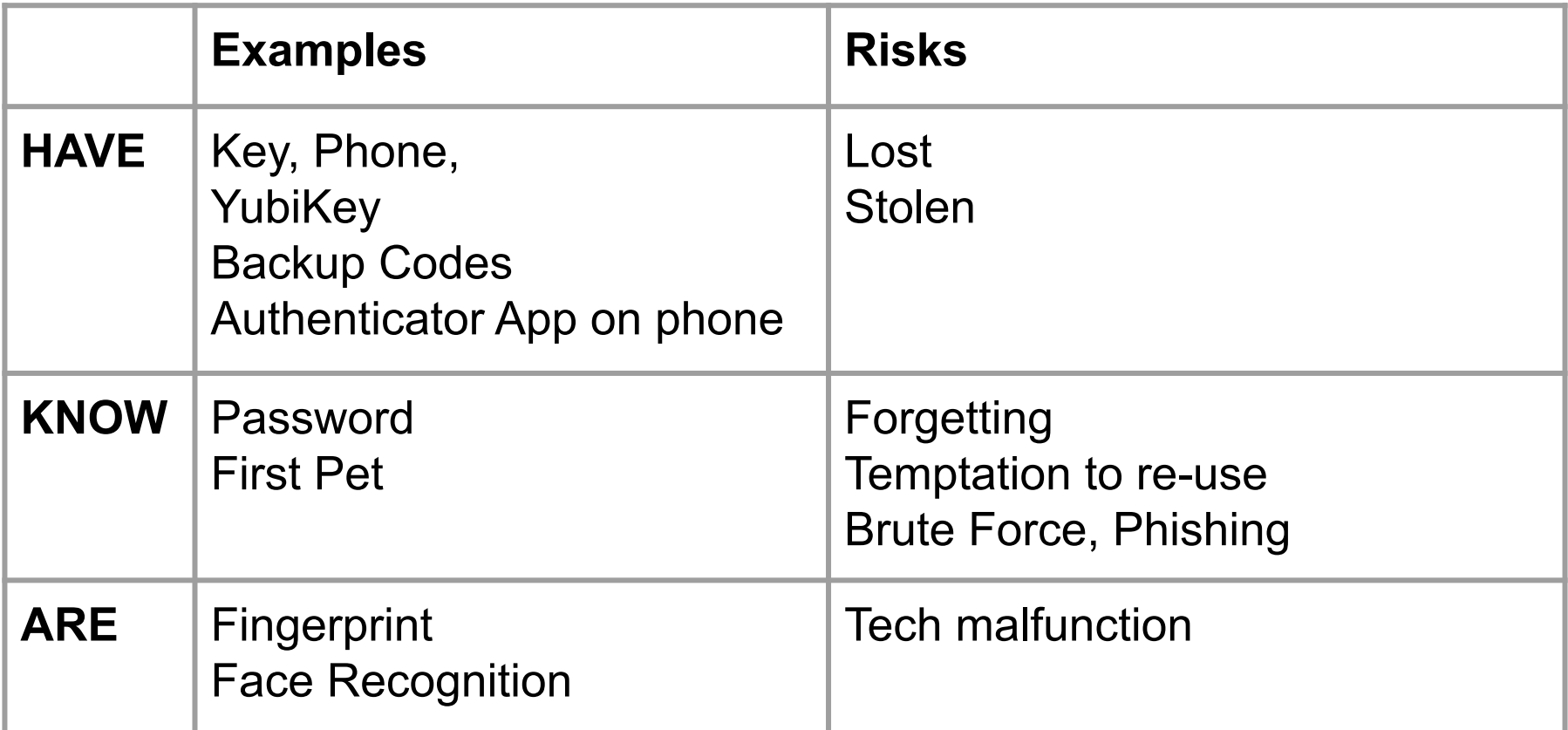

# Equivalent Domains

YouTube.com = Google.com = Gmail.com Apple.com = icloud.com Amazon.com = Audible.com

# Browser Settings

Turn OFF your browser's password memory & delete browser stored passwords

#### Auto log-out after X minutes idle

(From LastPass icon > Account Options > Extension Preferences)

### Why should I trust it?

# Local-Only Encryption

Your Data on LastPass is encrypted. Master Password is the encryption key. Your Vault is decrypted locally. LastPass does not have access to, nor does it store, the master password.

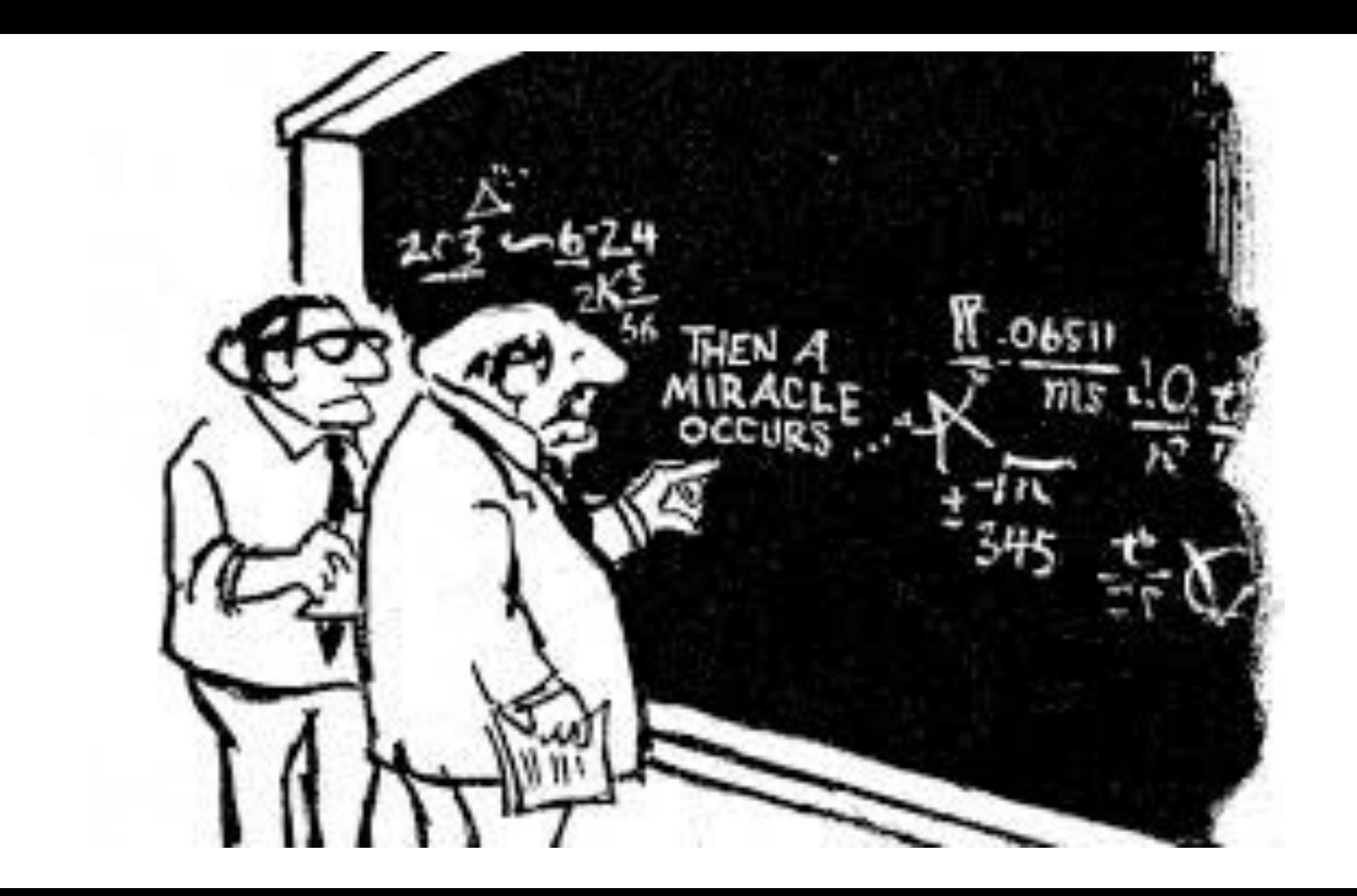

## I can trust LastPass because...

It's with me on mobile or even any computer browser.

I can export anytime I want.

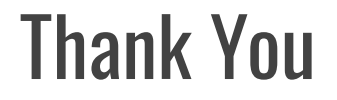

#### **<https://lastpass.com/f?3721686>**

Paul Herrick

[jpherrick@gmail.com](mailto:jpherrick@gmail.com)

## OPTIONAL FAQs

# Options & Cost

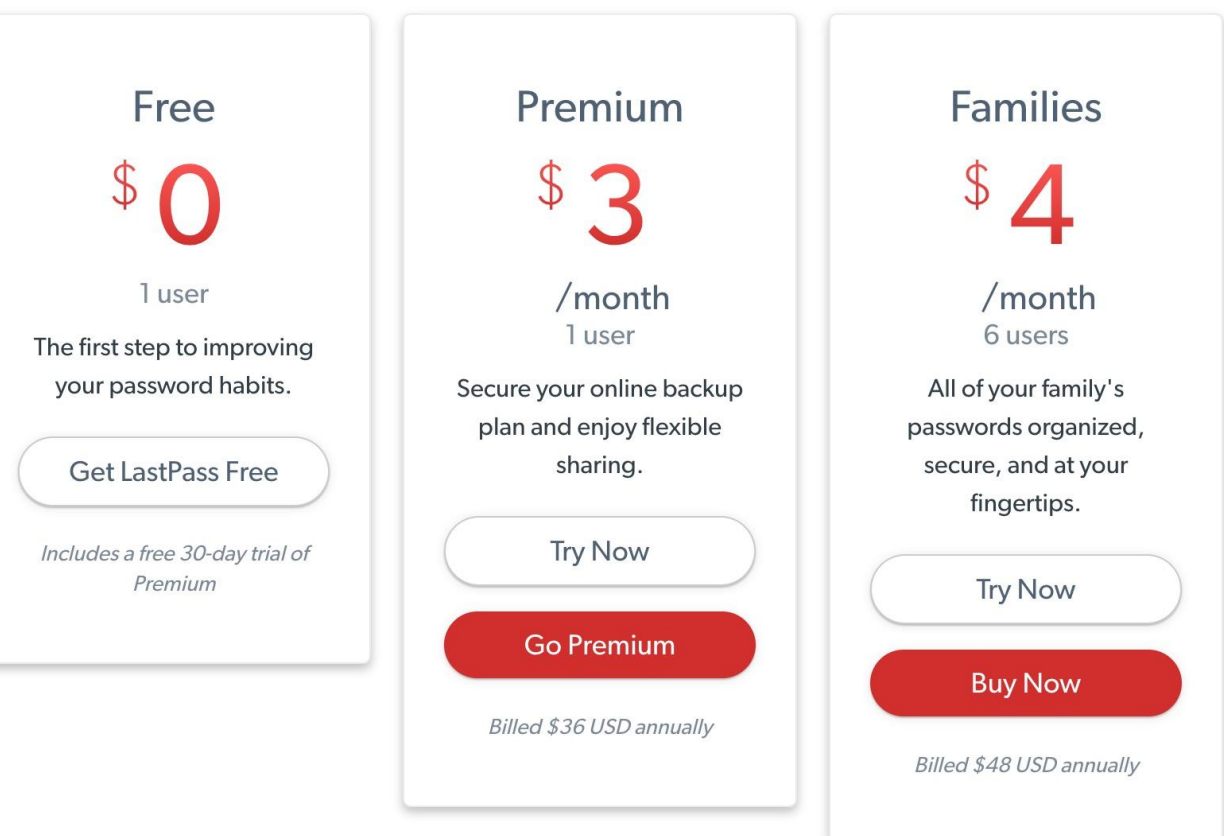